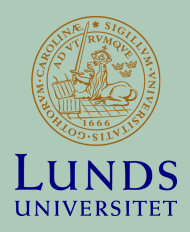

### ORCID at Lund University

**ESKIL SWAHN, LUND UNIVERSITY**

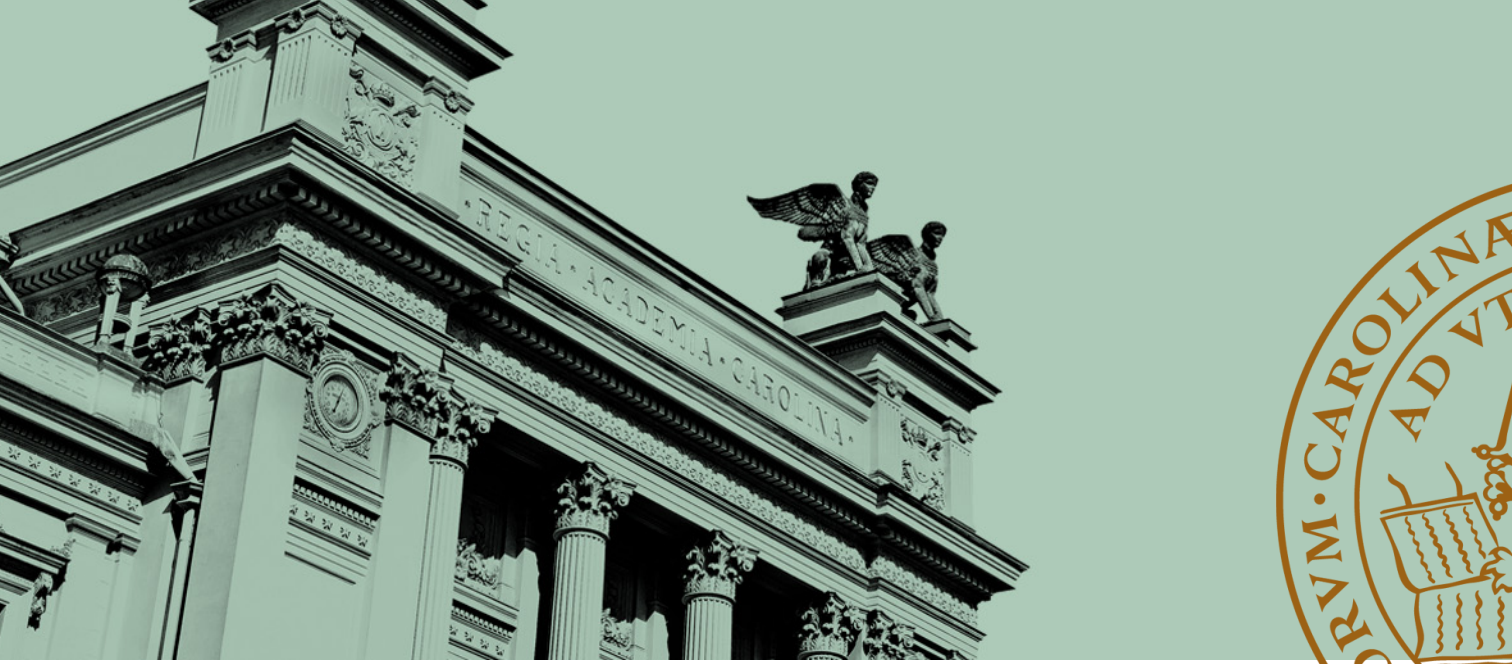

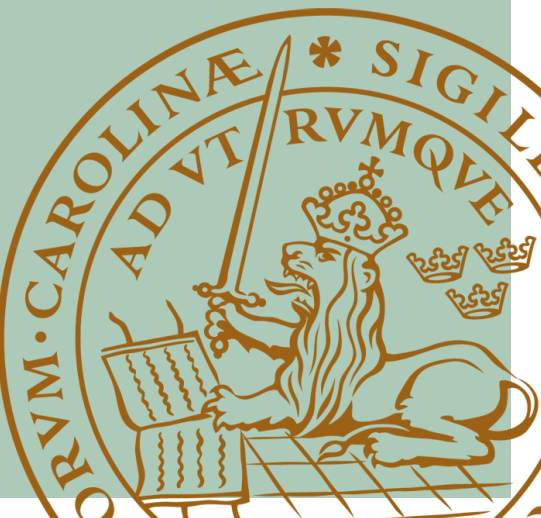

### Short presentation

- Eskil Swahn
- IT Architect at Lund University
	- Specialising in Identity and Access Management
	- Member of SWAMID Operations

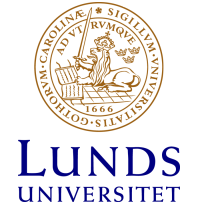

## Lund University

- One of Sweden's largest universities
- 40,000 students; 7,400 staff plus a similar sized number of associated researchers
- Identification issues:
	- Svensson, Larsson, Johansson, etc.
	- F Leeb Lundberg
	- S Larsson Lönn
	- L Werner Hartman

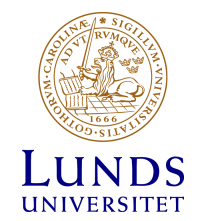

## Author search in Scopus

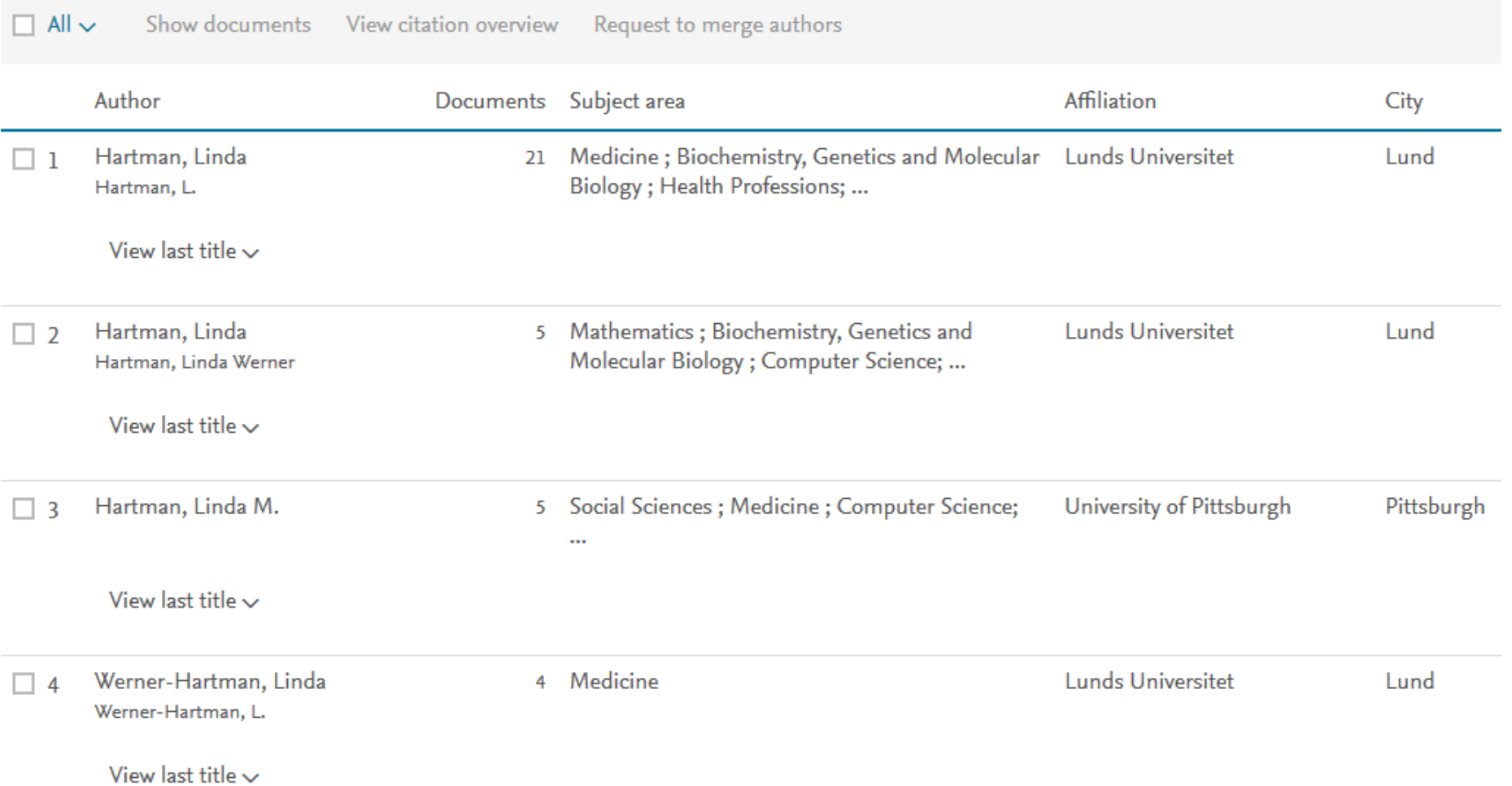

#### **Research Portal**

Find researchers, research outputs (e.g. publications), projects and units at Lund University

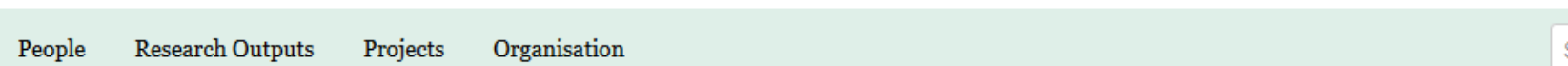

THE REPORT OF A STATISTIC REPORT OF A REPORT OF A VALUE

Home /

### Find research at Lund University

Search for research projects, publications or persons

Q Search

IN ENGLISH | PÅ SVENSKA

Search

### Portal search

### **Find researchers**

lönn

• More filtering options

 $1 - 5$  out of  $5$ 

Relevance to your search IF

Q Search

#### Results of your free-text search for the words: lönn

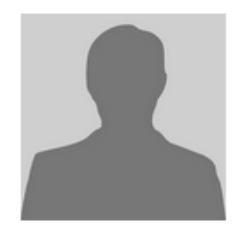

Sara L Lönn, Biostatistician, Degree of Doctor, Degree of Master (60 credits) Family medicine, cardiovascular epidemiology and lifestyle

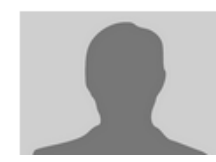

Sara Lönn, Doctoral Student **Combustion Engines** 

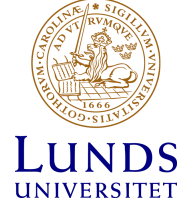

## Aims with ORCID implementation

- Help LU researchers to solve the identification and name ambiguity problem by creating and using ORCID accounts
- Get their ORCID accounts populated with verified information regarding
	- affiliation
	- publications
- Help researchers (and their departments) with retrieval of bibliometric data in external databases

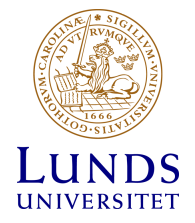

### Local IT systems involved

- Pure as CRIS system since 2016, "LUCRIS"; information from LUCRIS publicly visible in LU research portal
- Staff directory/identity and access management system, "LUCAT"
- Self service portal used by staff to update their LUCAT accounts ("Passport")

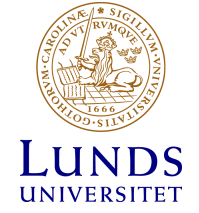

### **Preparations**

- Discussions started in 2014, waiting for launch of LUCRIS and major release of LUCAT
- Formation of project team with representatives from Research Services, central IT, University Library, and the Faculty of Medicine
- Becoming an ORCID member, basic membership (later changed to premium membership)

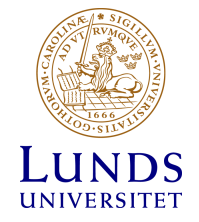

### Milestones

- Basic decision to implement both in Lucris and in the staff directory, LUCAT, in order to
	- make use of personnel information being imported from LUCAT to LUCRIS
	- secure flexibility
- Launch of LUCRIS, spring 2016
- Development and tests in Passport in 2017
- Launch in March 2018

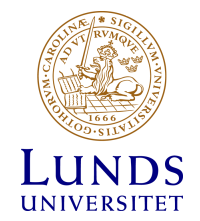

#### LU Researcher

#### ORCID updated with verified information

Enters Passport to tie iD or create and tie new iD

Export LUCRIS – ORCID: publications, portal URL, employment

iD stored in LUCAT and exported to LUCRIS. Displayed on researcher's portal page.

UNIVERSITET

## Step 1: researcher creates connection in Passport

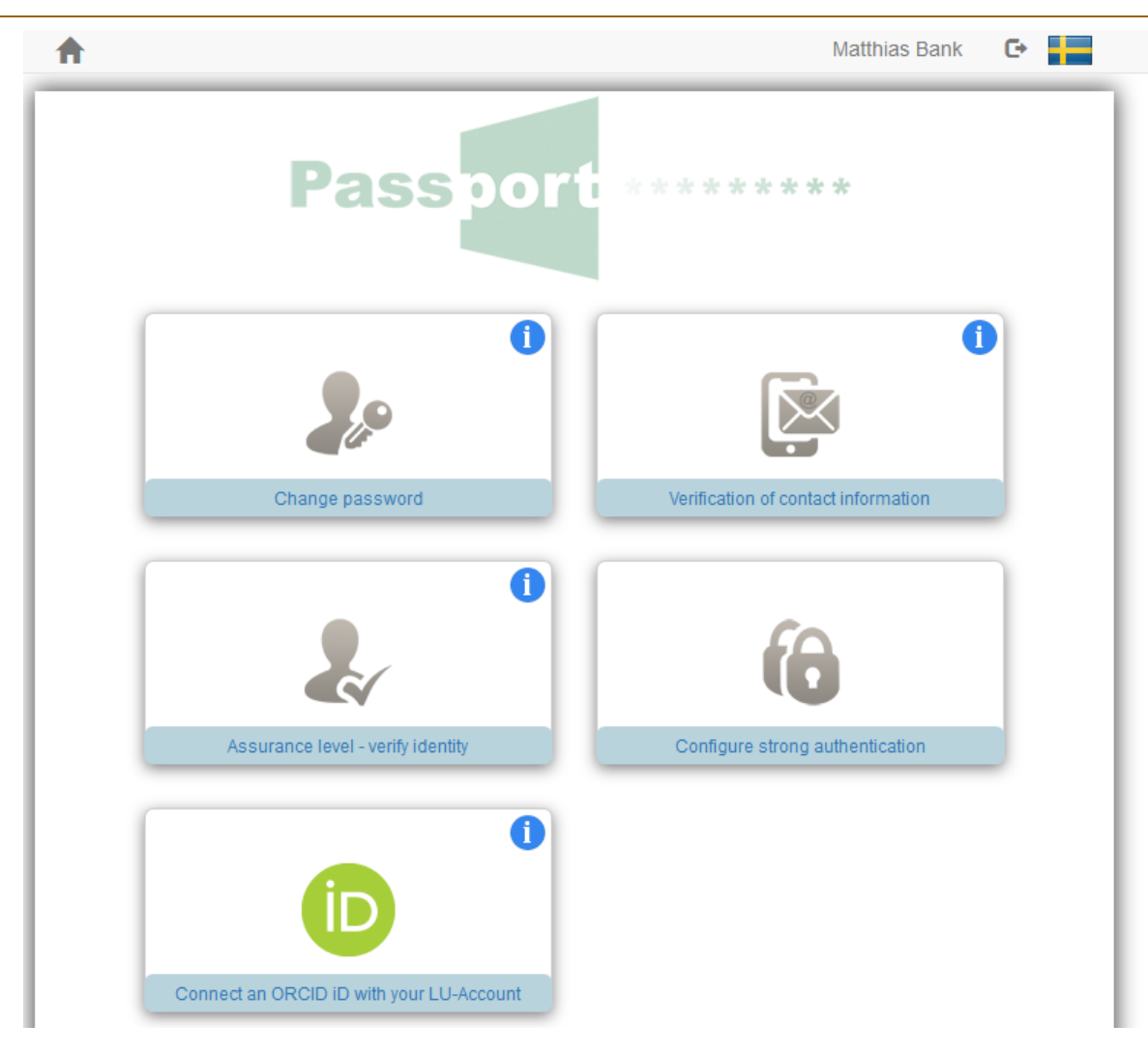

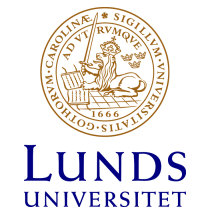

# ORCID | Member

Connecting Research and Researchers

Lund University is a member of the ORCID consortium. ORCID (Open Researcher and Contributor id) is an international identification system for researchers. As a researcher, you can create a unique and permanent id, your ORCID iD, which you can attach to your publications and grant applications and which will help to distinguish your outputs from those of colleagues with similar names.

Organization

The ORCID organization is an international consortium which works together with universities, funding agencies and publishers. In addition to using your id in different workflows you will get a public ORCID iD where you, voluntarily, can make information about your research visible. For more information on ORCID see http://www.orcid.org

Those affiliated with Lund University have the possibility to make a connection between their ORCID iD and their LU accounts.

#### If I already have an ORCID iD – how do I connect it to my LU account?

You can use the functionality available here in Passport to verify your existing ORCID iD and connect this with your LU account.

. Press the button below, authenticate your ORCID iD and follow the instruction at ORCID's website.

#### How do I create an ORCID iD if I don't already have one?

You can use the functionality available here in Passport to create a new ORCID iD and then connect this with your LU account.

. Press the button below, choose "Register new" and follow the instructions at ORCID's website.

#### Why should I make a connection between my ORCID iD and my LU account? Which authorization do I give to Passport and other LU systems?

If you connect your ORCID iD with your LU account, Lund University will store information in LUCAT about your ORCID iD in order to transfer this information electronically to IT Services asking for it. This will be done either in advance through automated integrations or at the moment you use your LU account to authenticate yourself in IT Services.

The next day your ORCID iD will be visible in LUCRIS and on your public profile in the LUCRIS portal. You will have the option to automatically send your publication metadata to your ORCID profile. This is voluntary to do and needs to be activated in LUCRIS. If you choose to activate this synchronization LUCRIS will export information regarding your affiliation with Lund University, a link to your public profile in the LUCRIS portal and other researcher profile information (i.e. ResearcherlD, Scopus author ID) which you might have stored in LUCRIS. No other information will be sent from LU to your ORCID account.

For further information regarding the privacy policy of LUCAT, look here.

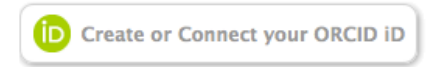

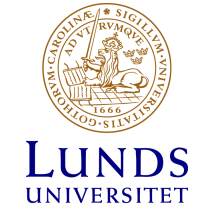

### Step 2: Researcher grants permissions

Lund University has asked for the following access to your ORCID record:

- Add or update your biographical information
- Add or update your research activities
- Read your limited-access information

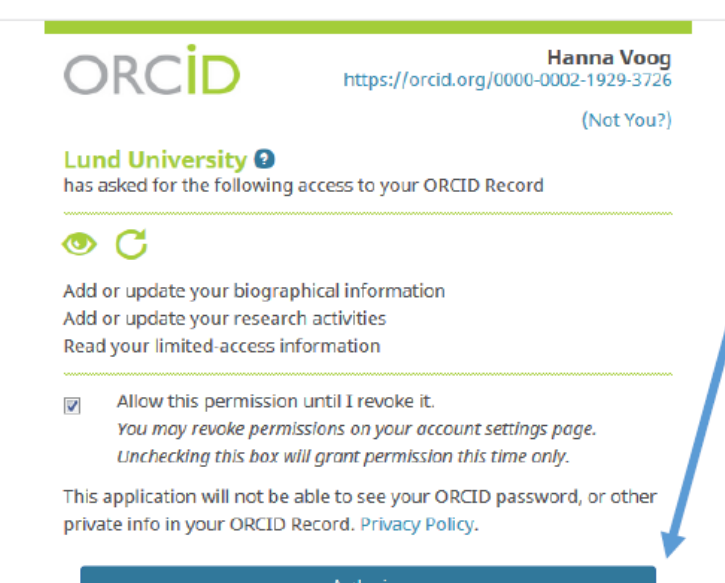

Authorize

### Step 3 (next morning): iD stored in LUCAT and displayed on portal page

#### Anders Forslid

**VETERINARIAN** 

Overview

**Research Outputs** 

#### Research areas and keywords

Veterinary Science, Medical and Health Sciences

#### Recent research outputs

An anesthetic method compatible with (18)F-FDG-PET studies in mice. Siikanen, J., Johanna Sjövall, Anders Forslid, Eva Brun, Bjurberg, M., Johan Wennerberg, Lars Ekblad & Sandell, A. 2015 In: American journal of nuclear medicine and molecular imaging. 5, 3, p. 270-277 Contribution to journal > Article

Coronary flow and reactivity, but not arrhythmia vulnerability, are affected by cardioplegia during cardiopulmonary bypass in piglets Petru Liuba, Johansson, S., Pesonen, E., Michal Odermarsky, Kornerup-Hansen, A., Anders Forslid, Aburawi, E. H., Higgins, T., Birck, M. & Perez de Sá, V. 2013 In : Journal of Cardiothoracic Surgery. 8, 157 Contribution to journal > Article

Coronary flow and reactivity, but not arrhythmia vulnerability, are affected by cardioplegia during cardiopulmonary bypass surgery of piglets P. Liuba, Johansson, S., Pesonen, E., Higgins, T., A. Forslid, Kornerup-Hansen, A. & Perez De Sa, V. 2011 May 1 In: Cardiology in the Young. 21, S1, p. S70 P-47 Contribution to journal > Published meeting abstract

View All (23)

#### **Anders Forslid**

**University Veterinary** Specialist physician

Mobile: +46705203359 Phone: +46462223050 Email: anders.forslid@med.lu.se

#### **AFFILIATIONS**

**University Veterinary** 

ORCID 0000-0002-4135-6391

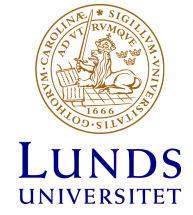

## Step 4 : iD imported to LUCRIS/Pure

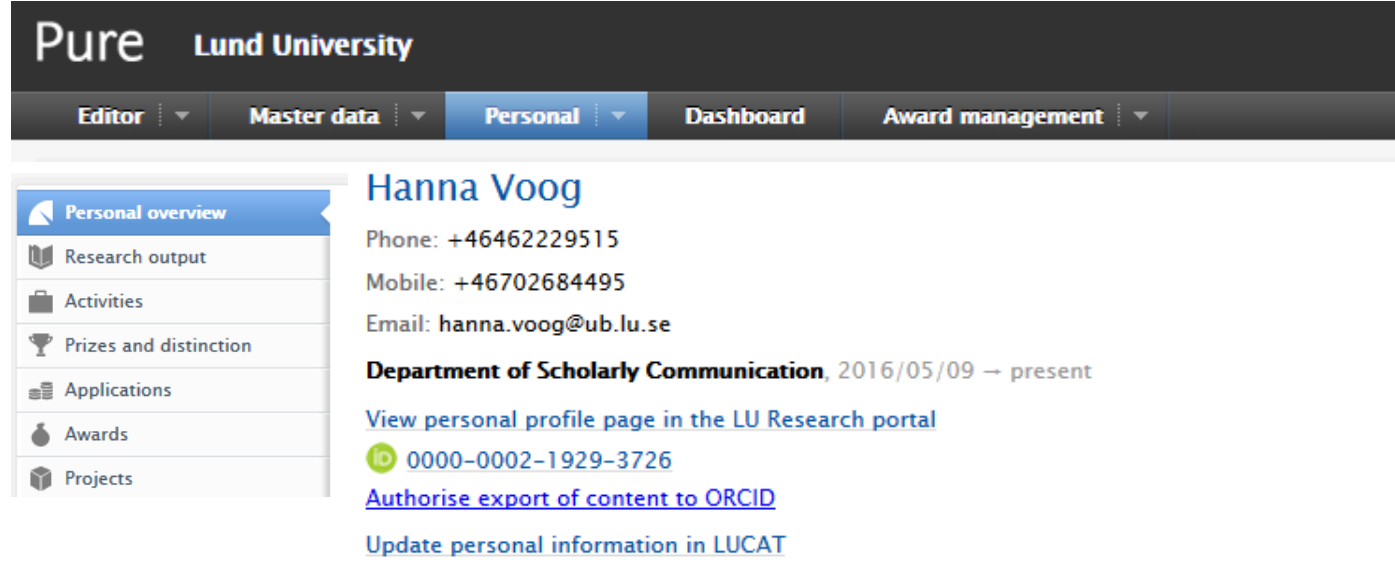

Edit profile...

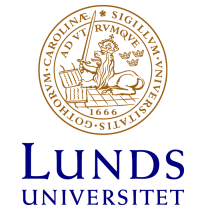

## **Step 5: Researcher authorises export** from LUCRIS

#### **Connect with your ORCID ID**

You will now be directed to the ORCID site where you can generate your ORCID ID (if you don't already have one) and/or authorise the export of content (e.g. research outputs) from Pure to your ORCID record.

Upon set up, Pure will export the following content immediately, and then subsequently automatically update on a frequency determined by your Pure administrator:

- · Institutional organisational affiliation
- · Other personal identifiers (e.g. Scopus author ID, Researcher ID)
- . Your Pure portal URL
- . Your research outputs, where:
	- o the publication state is either 'E-pub ahead of print' or 'Published'
	- o the visibility of the record is 'Public No restriction'
	- o the workflow status is at least 'Validated'

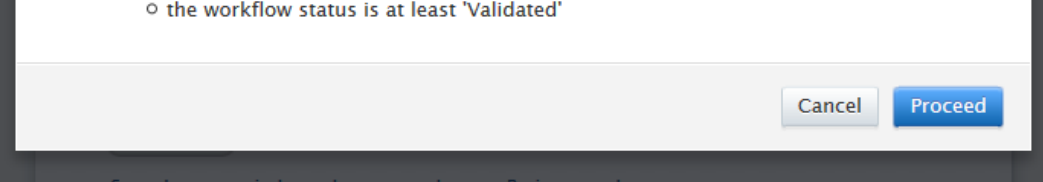

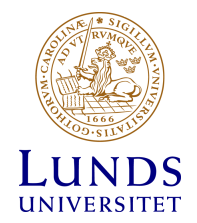

## Back in ORCID...

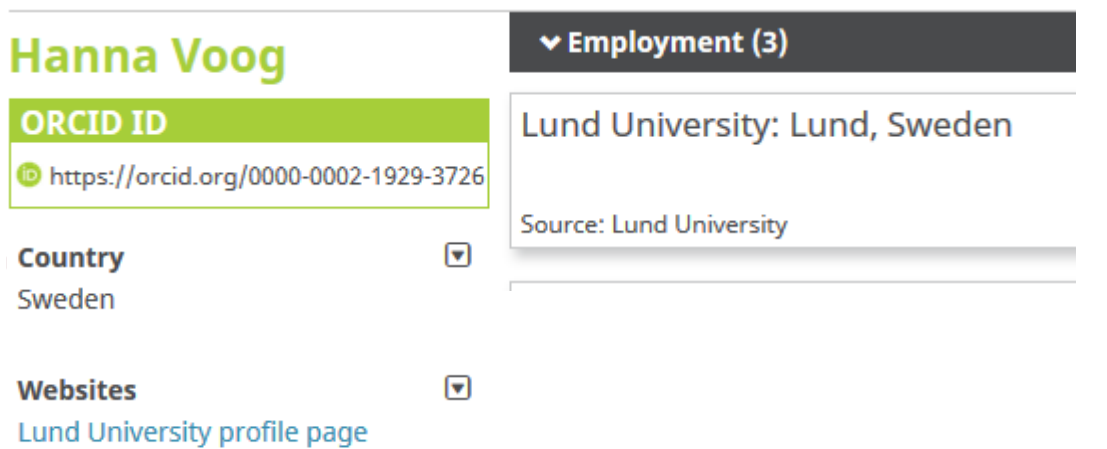

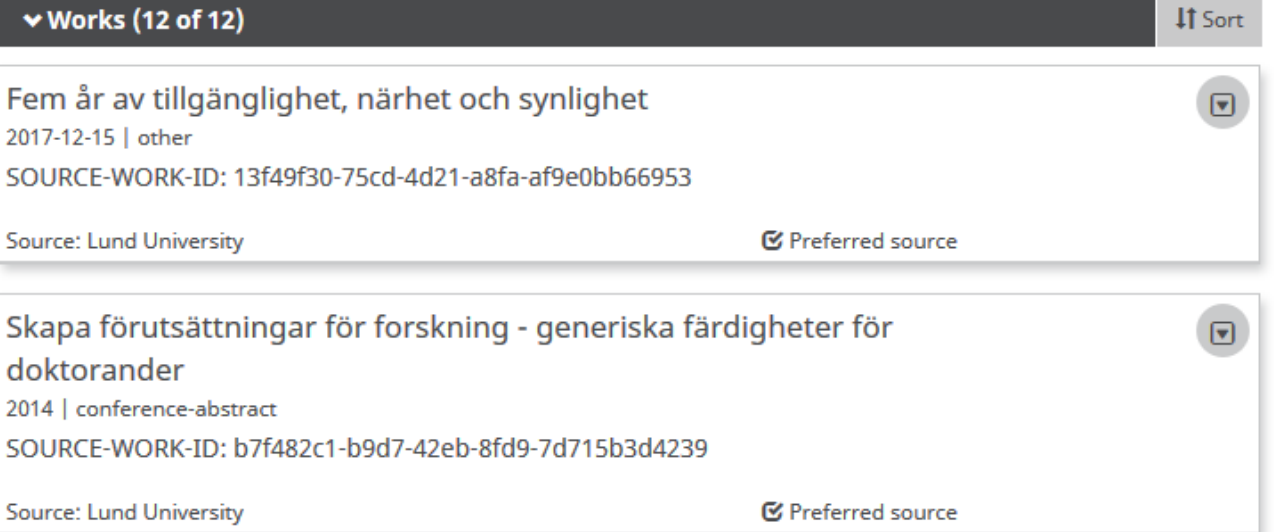

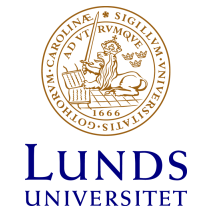

## Result

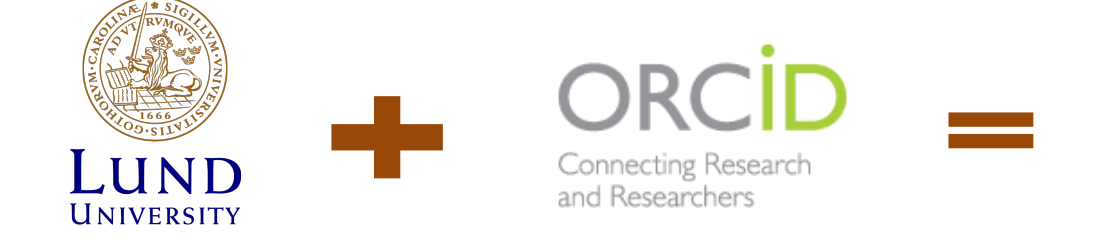

### LU researchers with verified affiliation, publications and portal URL in ORCID!

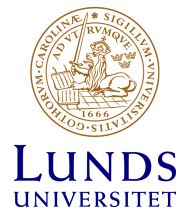

## Challenge

#### • Export of correct affiliation from Pure to ORCID

 $\blacktriangleright$  Employment (2)

Lund University: Lund, Sweden

**Source: Lund University** 

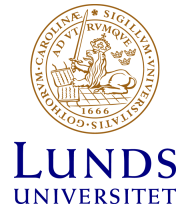

## Challenge 2, possible duplicates in ORCID (mainly older articles)

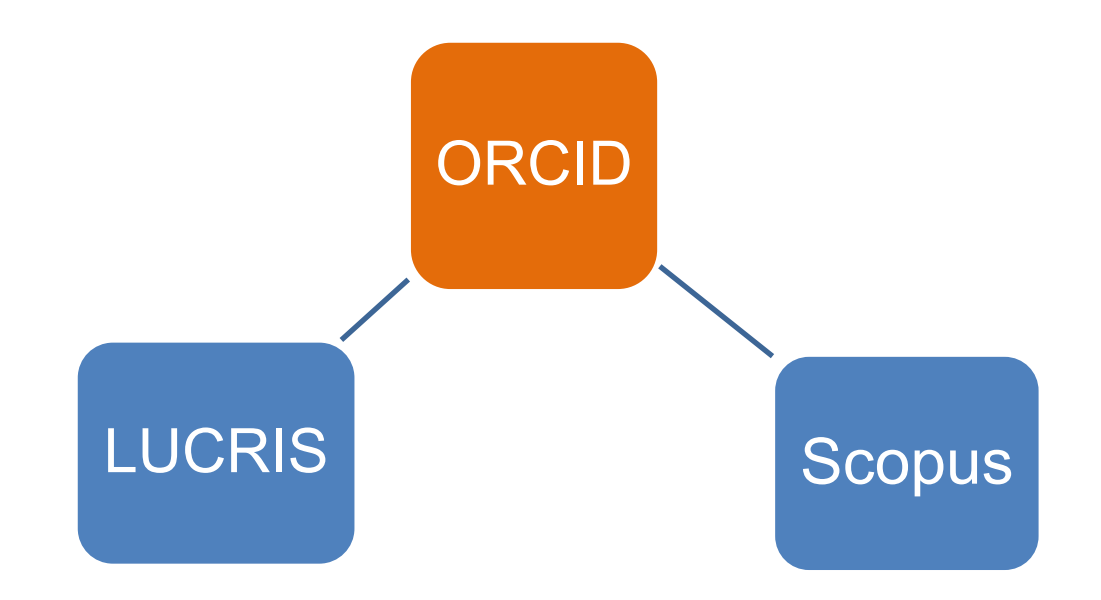

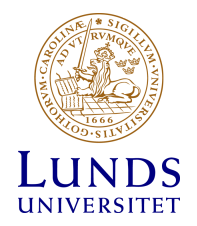

### **Benefits**

- LU researchers get updated ORCID records with verified information
- LU research portal updated with ORCID iDs
- Simplified import of publications from Scopus to LUCRIS which is especially useful for researchers who just moved to Lund
- Increased awareness of ORCID in general
	- e.g. connection ORCID Scopus
	- availability of reliable bibliometrics in Scopus

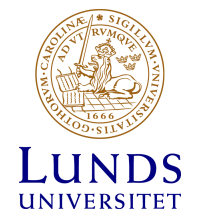

### Wishful thinking…

- Grant application and management system of the Swedish Research Council (Prisma)
- Swedish National Data Service (SND)

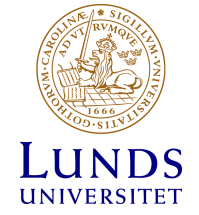

## Marketing slide (on infoscreens)

### **OPEN RESEARCHER** AND CONTRIBUTOR ID

ORCID | Connecting Research

# **ORCID + LUCRIS = true**

#### **You can now connect your ORCID to LUCAT and LUCRIS**

**Update your ORCID account automatically with research outputs from LUCRIS**

**Log in at https://passport.lu.se**

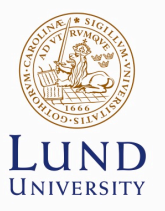

#### Implementation of ORCID in staff directory and CRIS system at Lund University

MATTHIAS BANK, APRILE CLARK, JÖRGEN ERIKSSON, BIRGITTA LASTOW, ESKIL SWAHN, HANNA VOOG, KAROLINA WIDELL – LUND UNIVERSITY

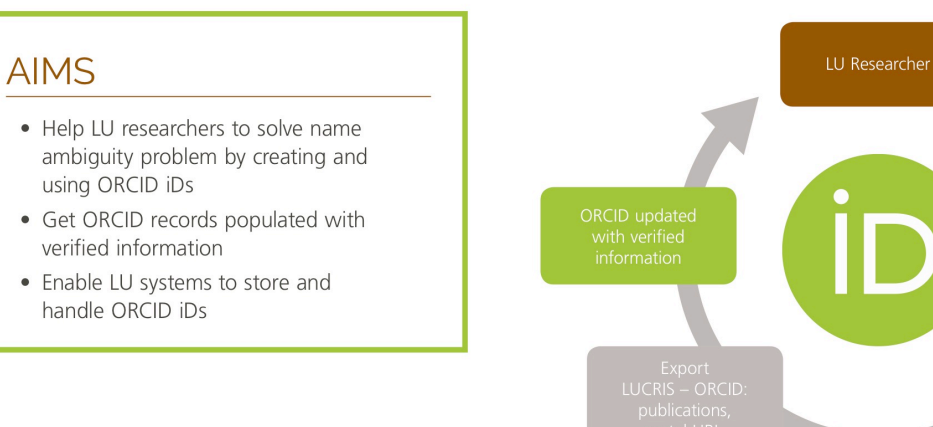

#### **IT SYSTEMS INVOLVED**

- LUCRIS (Lund University CRIS)
	- · Elsevier's Pure
- LUCAT, identity and access management and staff directory system
- Passport, self-service portal for staff to update **ILICAT** records

#### **PROJECT TEAM**

- Research Services
- $\bullet$  IT
- University Library
- Faculty of Medicine

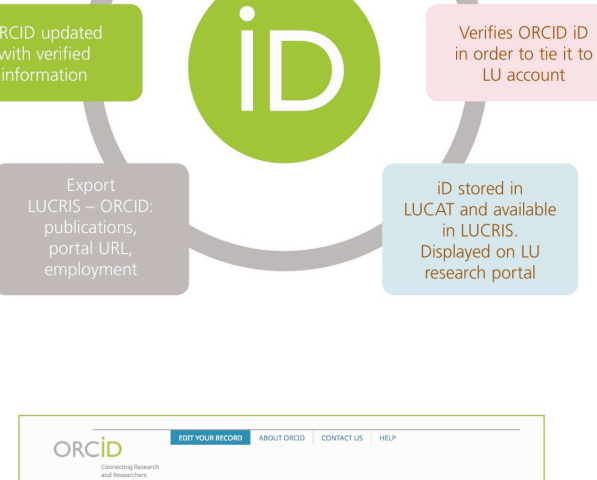

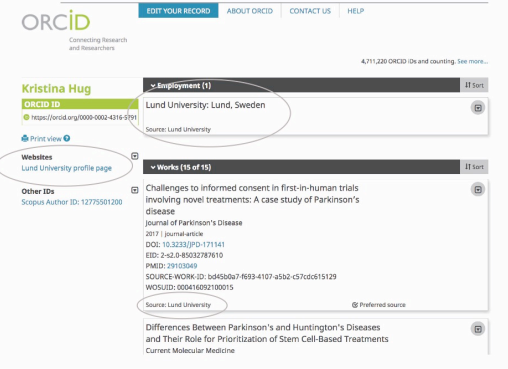

#### **SOLUTION**

- Researcher connects ORCID iD and LU account via Passport
- iD being stored in LUCAT and automatically transferred to LUCRIS
- Researcher activates metadata export in LUCRIS

#### **BENEFITS**

- Researchers get ORCID records updated with verified information (publications, affiliation, LU portal URL)
- . LU portal displaying ORCID iDs, becoming part of larger information ecosystem
- Increased awareness of ORCID within LU leading to increased use in various workflows and better data quality in e.g. Scopus and Web of Science

#### **WISHEUL THINKING**

- · Implementation in Swedish Research Council's Prisma system, population of CVs with publications from ORCID
- Swedish National Data Service (SND), export of metadata on data sets to ORCID

## Thank you!

• Questions?

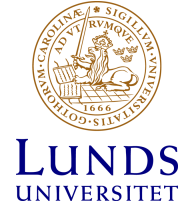